## **Creating Calculations**

Calculated metrics allow you to create calculations based on the attributes of process steps or custom attributes. Various operators and expressions are available to create a calculation rule for a metric.

- You can calculate the duration between two steps.
- You can calculate with custom attributes (addition, subtraction).

Currently it is only possible to offset **numbers** against each other.

If you need further help with the implementation of your calculations, do not hesitate to contact your **Scheer PAS** consultant.

### <span id="page-0-0"></span>Available Operators

⊕

⊗

The following table of operators can be searched. To do this, enter your search phrase in the search field:

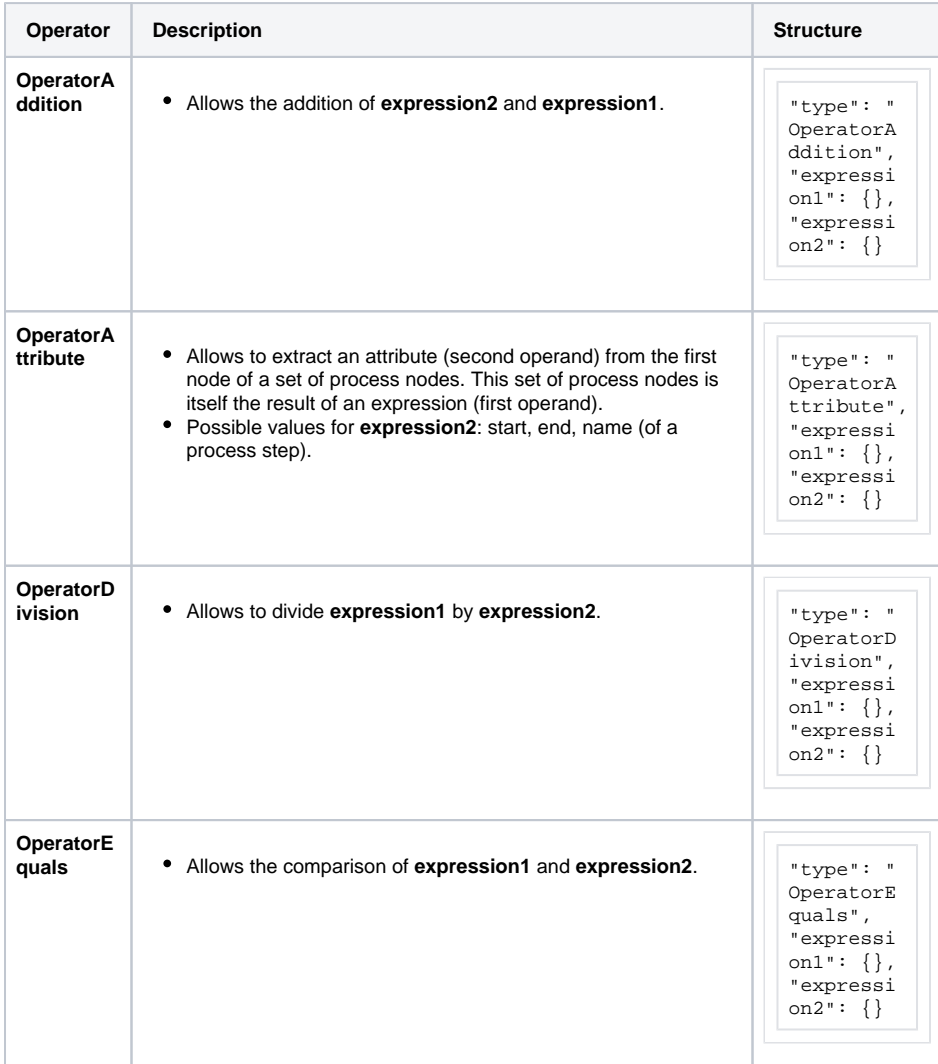

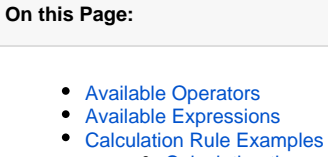

- $\circ$  Calculating the [Duration Between](#page-2-1)  [two Steps](#page-2-1)
	- [Adding two Values](#page-3-0)
	- <sup>o</sup> Subtracting two
		- [Values](#page-4-0)

#### **Related Pages:**

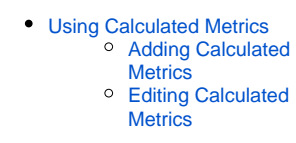

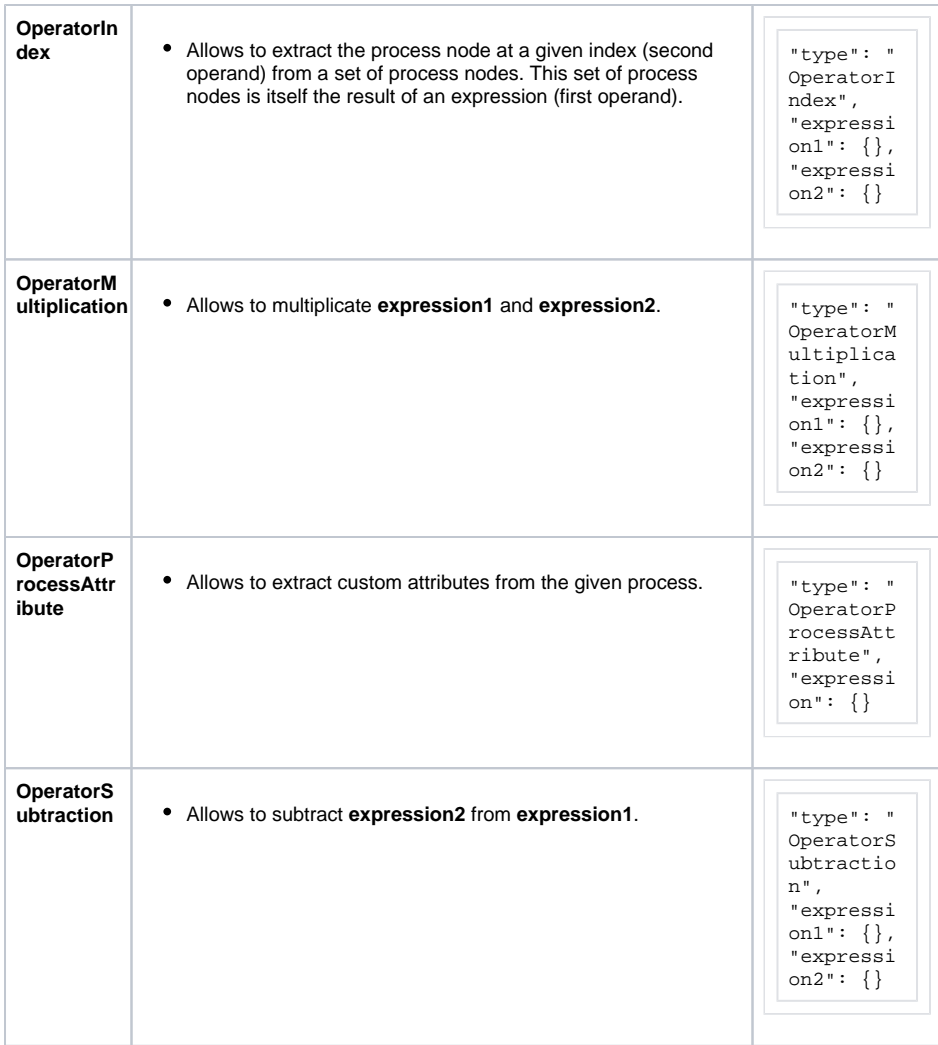

### <span id="page-1-0"></span>Available Expressions

The following table of expressions can be searched. To do this, enter your search phrase in the search field:

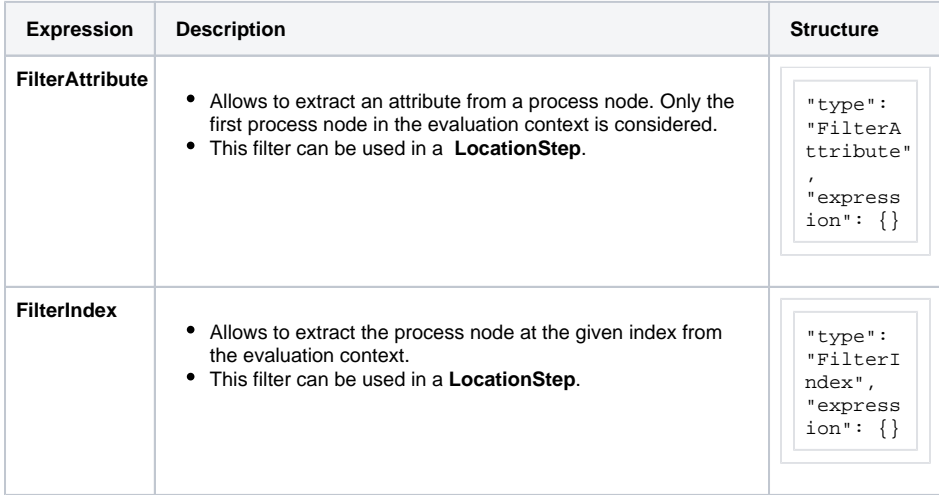

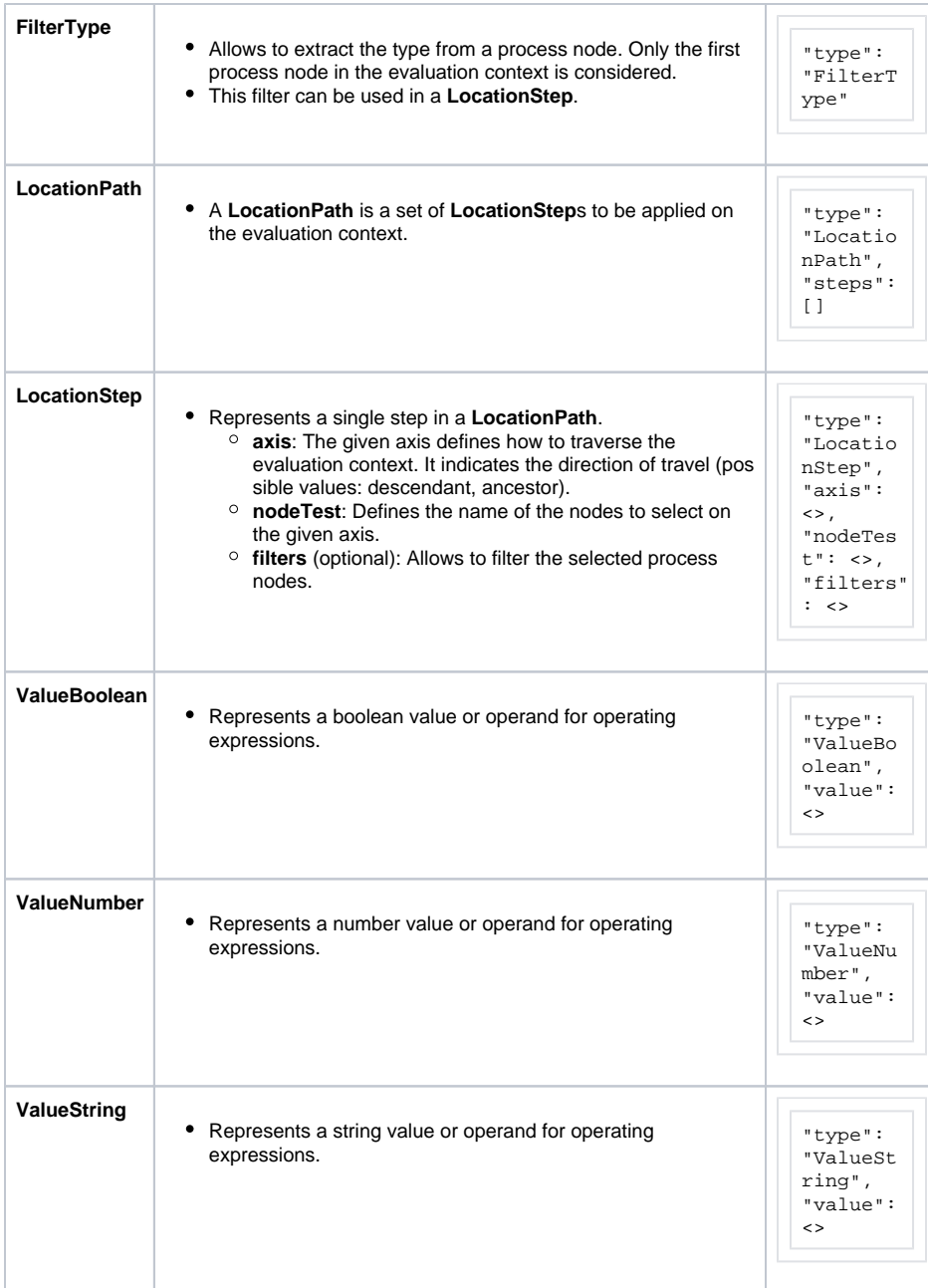

# <span id="page-2-0"></span>Calculation Rule Examples

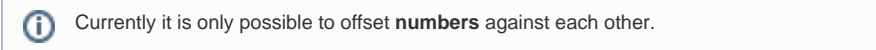

### <span id="page-2-1"></span>Calculating the Duration Between two Steps

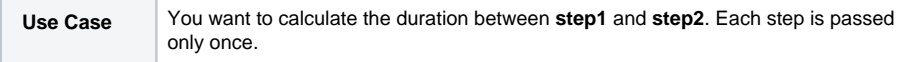

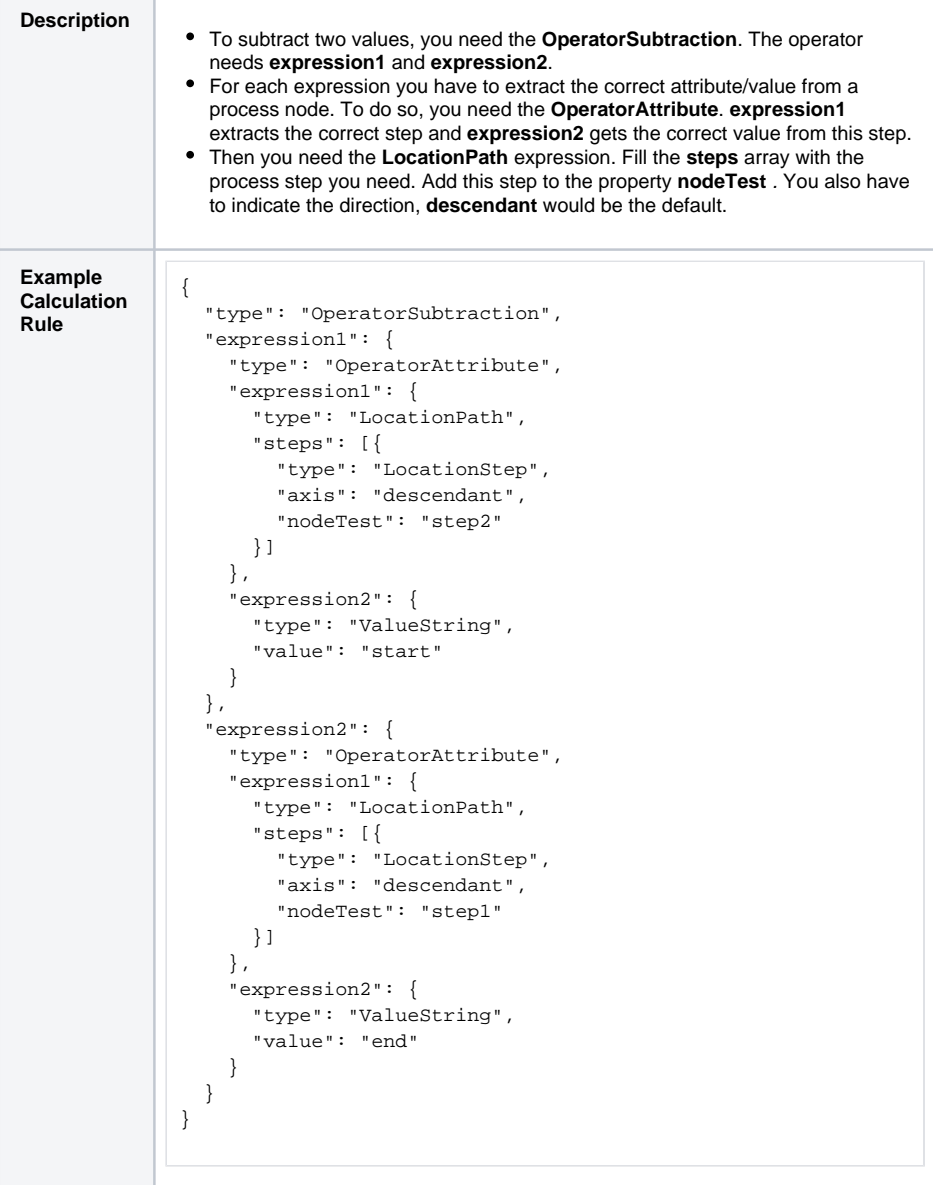

#### <span id="page-3-0"></span>Adding two Values

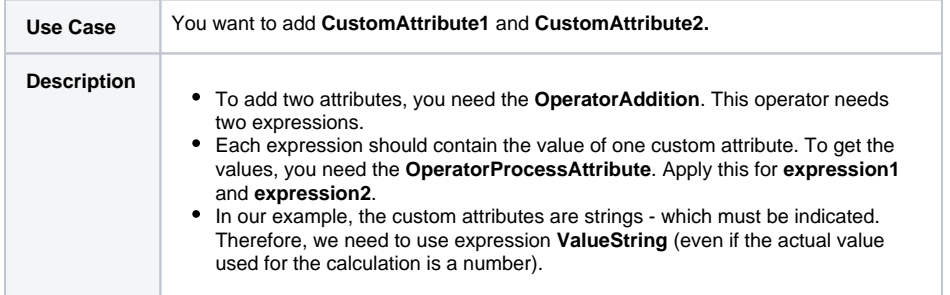

```
Example 
Calculation 
Rule
           {
                "type": "OperatorAddition",
                "expression1": {
                   "type": "OperatorProcessAttribute",
             "expression": {
             "type": "ValueString",
             "value": "CustomAttribute1"
                   }
           },
                "expression2": {
                   "type": "OperatorProcessAttribute",
             "expression": {
             "type": "ValueString",
             "value": "CustomAttribute2"
           }
               }
           }
```
#### <span id="page-4-0"></span>Subtracting two Values

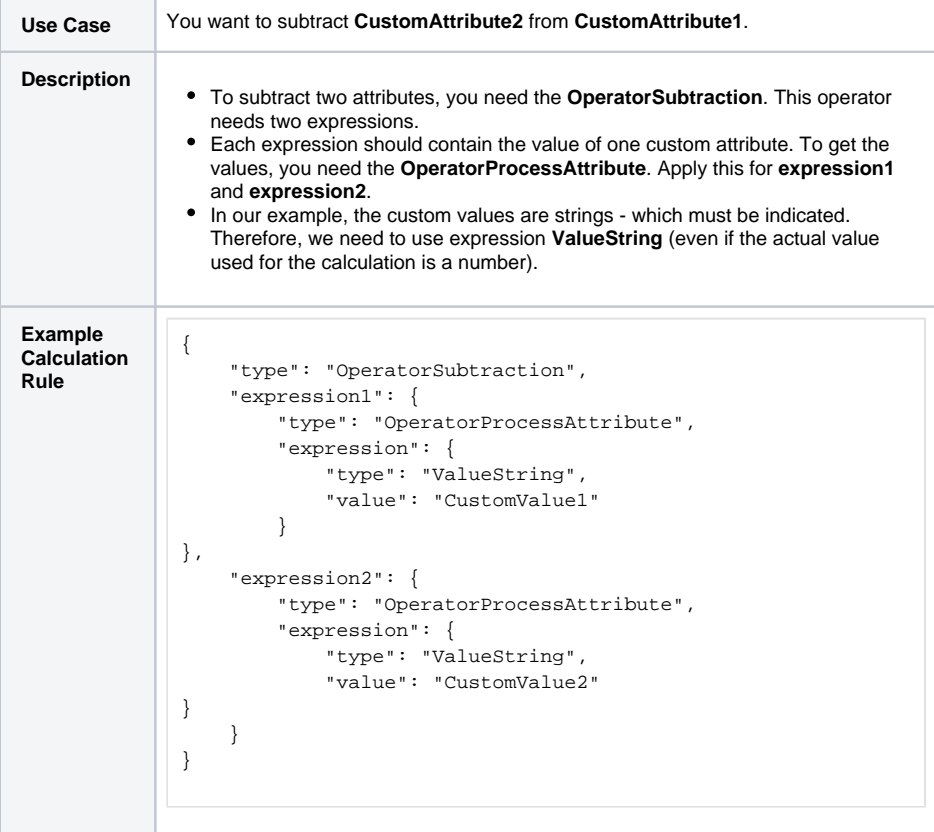